# **Schule im Alsterland**

Grund- und Gemeinschaftsschule des Schulverbandes im Amt Itzstedt

*schule-im-alsterland.nahe@schule.landsh.de www.schule-im-alsterland.de*

**Nutzungsordnung** für das adaptive online Lernsystem "bettermarks" für den Mathematikunterricht an der Schule im Alsterland

Grund- und Gemeinschaftsschule, Lüttmoor 5, 23866 Nahe

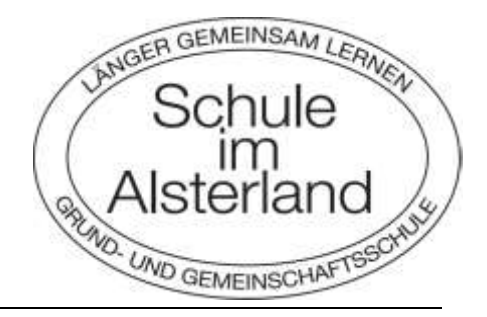

#### **Standort Nahe** Lüttmoor 5 23866 Nahe Tel.: 04535 – 472

Fax: 04535 – 1561 Ihr Ansprechpartner: Herr Thormählen

**Standort Sülfeld** Oldesloer Straße 9 23867 Sülfeld Tel.: 04537-393 Fax :04537-7690 Ihr Ansprechpartner:

Nahe/Sülfeld, im September 2021

# **Präambel**

Die Schule stellt ihren Schülerinnen und Schülern (im Folgenden: Nutzer) sowie ihren Lehrkräften das adaptive Online-Lernsystem "bettermarks" für den Mathematikunterricht zur Verfügung. Alle Anwenderinnen und Anwender verpflichten sich, diese Nutzungsordnung zur Kenntnis zu nehmen und einzuhalten. Lehrkräfte übermitteln den Schülerinnen und Schülern sowie Eltern ihrem Kind die relevantenBestimmungen.

# **1. Lehrer-Benutzerkonto**

Jede Lehrkraft erstellt sich ein persönliches Lehrer-Benutzerkonto und erhält von Herrn Hafke alle weiteren erforderlichen Daten für den Zugang sowie den Lizenzcode (wenn die Schülerbenutzerkonten nicht bereits durch die bettermarks GmbH freigeschaltet worden sein sollten).

# **1.1. Einrichten von Klassen und Schüler-Benutzerkonten**

Das **Anlegen von Klassen (Lerngruppen)** und **Schülerbenutzer-Konten** erfolgt im Lehrerbereich von "bettermarks" durch die jeweilige Lehrkraft. **Folgende Dateneingaben sind dazu erforderlich:**

Für jede Klasse/ Lerngruppe wählt die jeweilige Lehrkraft die **Bezeichnung der Klasse/ Lerngruppe** sowie die **Anzahl** der erforderlichen Schüler-Benutzerkonten

Sowohl Benutzername als auch Einmalpasswort werden von bettermarks automatisiert erstellt. Die Lehrkraft spezifiziert lediglich die Anzahl der zu erstellenden Schülerbenutzerkonten. Die Liste der erstellten Benutzernamen und Passwörter einer jeden Klasse/Lerngruppe lässt sich als pdf-Datei oder als csv-Datei herunterladen (die Datei im pdf-Format enthält dabei für jede Schülerin und jeden Schüler einen eigenen "Abschnitt", welcher auch den Klassennamen und einen QR-Code beinhaltet).

Die Lehrkraft hat die Möglichkeit, Benutzernamen zu verändern, d.h. durch eine neue Zeichenkette(Pseudonym) zu ersetzen.

Die Lehrkraft der Lerngruppe besitzt die Berechtigung, Passwörter zu vergeben. Wird vom Nutzenden die Funktion "Passwort vergessen" ausgelöst, erhält die ausgewählte Lehrkraft eine Nachricht und kann mit dieser Funktion im Lehrerbereich ein neues Passwort erstellen.

Bei Wechsel der Lehrkraft oder wenn die Schülerin oder der Schüler die Klasse wechselt, ist eineVerknüpfung des Schüler-Benutzerkontos mit einer neuen Lerngruppe möglich.

Ein Schüler-Benutzerkonto kann parallel mit mehreren Lerngruppen verknüpft sein.

#### **1.2. Zuweisen von Übungsmaterial**

Interaktives Übungsmaterial (sogenannte "Schulbücher" und einzelne Übungsserien aus diesen Büchern sowie von den Lehrerinnen und Lehrern selbst erstellte Übungsserien) können von der Lehrkraft online gezielt an die Nutzenden der eigenen Lerngruppen verteilt werden.

Für die Durchführung von Tests kann die Lehrkraft bei Übungsserien eine Funktion aktivieren (Testfunktion), so dass beispielsweise die Nutzung von einzelnen Hilfestellungen, die den Nutzenden regulär zur Verfügung stehen, unterbunden ist.

#### **1.3. Automatische Auswertung von Ergebnissen und Aktivitäten**

Im Lehrerbereich von "bettermarks" werden alle Aktivitäten und Ergebnisse der zugehörigen Nutzerautomatisch analysiert und aufbereitet ("To-dos"/ "Fehlerhafte Aufgaben"/ "Wissenslücken"/"Gerechnete Übungen"). Die jeweilige Lehrkraft erhält für jede Lerngruppe insgesamt eine Übersicht der Leistungen. Ebenso sind diese nach Nutzenden einzeln aufgeschlüsselt, für die Lehrkraft einzusehen.Bei Bedarf kann auch für einen Zeitraum von 12 Wochen jede Eingabe zu einer Übung nachverfolgt werden. Dargestellt wird, welche Themen mit welchem Erfolg bereits bearbeitet wurden. Sogenannte Wissenslücken werden ausgewiesen. So werden der Leitungsstand und die Leistungsentwicklung derGruppe sowie eines jeden Nutzenden abgebildet. Diese Daten sind ausschließlich der Lehrkraft der Lerngruppe zugänglich. Jede Schülerin und jeder Schüler sieht selbstverständlich ihre bzw. seine eigenen Aktivitäten.

#### **2. Schüler-Benutzerkonto**

Jede Schülerin und jeder Schüler erhält ein persönliches, jedoch pseudonymes Schüler-Benutzerkonto.

# **2.1. Zugang zum Schüler-Benutzerkonto**

Die Lehrkraft legt Schüler-Benutzerkonten für die Mitglieder der Lerngruppe an. Der Nutzer erhält vonihr Benutzernamen und Passwort sowie (falls die Klasse nicht durch Mitarbeiterinnen und Mitarbeiter von bettermarks freigeschaltet wurde) einen Code der Klassenlizenz für den erstmaligen Zugang.

Dieser Lizenzcode darf vom Nutzer nicht weitergegeben werden!

Das Schülerbenutzerkonto muss durch ein nicht zu erratendes sicheres Passwort gesichert werden. Nach der ersten Anmeldung ist von jeder Schülerin bzw. jedem Schüler das von der Lehrkraft für die erstmalige Anmeldung ausgeteilte Passwort gemäß folgendem Sicherheitsstandard zu ersetzen:

- oder a. von mindestens acht Zeichen Länge (Groß- /Kleinbuchstaben, Zahlen undSonderzeichen; sogenannter Landesnetzstandard)
	- b. mindestens 12 Zeichen lang ist und zwei Zeichenarten sowie eine Zahl genutzt werden (beispielsweise eine Folge von unabhängigen Wörtern; z.B. wie Hase7gehenHut). Es ist dann weniger komplex aber länger als ein Passwort nachLandesstandard.

# **2.2. Übungsmaterial wählen und nutzen**

Mit dem Zugang über das Schüler-Benutzerkonto können die Schülerinnen und Schüler nicht nur auf die von den Lehrkräften zugewiesenen Übungsmaterialien zugreifen, sondern auch Übungsserienaus allen bei bettermarks vorhandenen Büchern rechnen. Für die Bearbeitung der Übungsserien stehen (außerhalb des Testmodus) Hilfestellungen zur Verfügung: beispielsweise in Form von Tipps, einem Glossar und Beispielaufgaben.

Die Aufgaben können von der Lehrkraft an einen oder mehrere Nutzer oder auch die ganze Klasse direkt online zugewiesen werden ("To-dos"). Die Nutzer haben darüber hinaus die Möglichkeit, selbstÜbungsmaterial zu wählen oder zu mündlich erteilten Arbeitsaufträgen Online-Materialien entsprechend zu bearbeiten.

# **2.3. Fehleranalyse**

"bettermarks" erkennt automatisch Fehleingaben, analysiert diese und bietet unmittelbar während derÜbung passende Rückmeldungen für den Nutzer an.

# **2.4. Feedback**

Je nach Erfolg erhält der Nutzer am Ende jeder Übung den Leistungen zugeordnete unterschiedliche Symbole (1-3 Münzen, bei vollständig fehlerfreier Bearbeitung einer Serie einen Stern). Die Ergebnisse werden im Online-Lernsystem dauerhaft gespeichert. Der Nutzende kann diese in einer Übersicht zum eigenen Leistungsstand abrufen. Er erhält eine individuelle Rückmeldung zu seinen Aktivitäten und zu seiner Leistung. Die Bearbeitungsschritte und konkret eingegebenen Lösungen dereinzelnen Übungen stehen dem Nutzenden im Nachhinein ebenfalls für 12 Wochen zur Einsicht bereit.

# **2.5. Empfehlungen für individuellen Lernerfolg**

Das Lernsystem "bettermarks" analysiert automatisch die Eingaben zur jeweiligen Übung. Häufen sichFehleingaben bei einer bestimmten mathematischen Kompetenz, wird zu dieser gezielt eine Übungsserie angeboten ("Wissenslücken schließen").

# **3. Verhaltensregeln**

# **3.1. Passwort/ Geheimhaltung Zugangsdaten**

Es ist grundsätzlich untersagt, das Passwort für das "bettermarks"-Benutzerkonto anderen Personen mitzuteilen. Der Code der Klassenlizenz darf ebenfalls nicht weitergegeben werden.

Bei Vergessen des Passwortes wird über die Funktion "Passwort vergessen" die Lehrkraft informiert.Die Lehrkraft wird dann ein neues und einmalig gültiges Passwort vergeben und der Schülerin bzw. dem Schüler mitteilen. In den "Einstellungen" ist dieses, wiederum zu ändern (siehe 2.1.).

# **3.2. Fairness und Sicherung des Lernerfolges**

Die Aufgaben sollten selbstverständlich von den Nutzenden selbst mit den zur Verfügung stehenden undzugelassenen Hilfsmitteln gelöst werden.

# **4. Hausaufgaben**

Hausaufgaben können über "bettermarks" gestellt werden, müssen aber im Unterricht angekündigt werden. Die Lehrkräfte achten dabei auf einen angemessenen Bearbeitungszeitraum.

# **5. Verstöße**

Im Fall von Verstößen gegen die Nutzungsordnung kann das Konto gelöscht oder gesperrt werden. Damit ist die Nutzung von "bettermarks" für den Mathematikunterricht nicht mehr möglich. Bei Löschung werden die zugehörigen Daten (Ergebnisse, gesammelte Münzen und Sterne) des jeweiligen Schülerbenutzerkontos unwiederbringlich vom System entfernt.

# **5.1 Protokollierung**

Zugriffe auf die Bettermarks-Server durch Nutzerinnen und Nutzer werden protokolliert. Diese Protokolle enthalten die IP-Adresse des Gerätes, von dem auf bettermarks zugegriffen wird. Diese Protokolle dienen der Sicherung des ordnungsgemäßen Betriebs des Verfahrens und zur Gefahrenabwehr. Diese Zugriffsprotokolle werden für maximal 7 Tage gespeichert und dann gelöscht.

Im Falle eines Angriffs, welcher die Server lahm zu legen droht:

Die IP-Adresse ermöglicht es, dem angreifenden Gerät den Zugriff auf die bettermarks-Server zu verweigern. Diese Abwehrmaßnahmen werden durch die bettermarks GmbH im Angriffsfall innerhalb von wenigen Minuten eingeleitet, um füralle anderen Nutzer die Verfügbarkeit von bettermarks gewährleisten zu können. Im Anschluss wird die Ansprechpartnerin bzw. der Ansprechpartner an der Schule durch die bettermarks GmbH kontaktiert. Die bettermarks GmbH übermittelt das betreffende Benutzerkonto und die IP-Adresse, sowie eine detaillierte Beschreibung und Auswertung des Angriffs. Die Schule bzw. die Schulleiterin oder der Schulleiter entscheiden, welche Maßnahmen zu ergreifen sind. Im Wiederholungsfall behält sich bettermarks die Sperrung des betreffenden Benutzerkontos vor.

Falls die Verfügbarkeit der bettermarks-Server nicht unmittelbar bedroht ist:

Im Fall des Verdachts derunzulässigen Nutzung von bettermarks, insbesondere im Fall des Verdachts auf Straftaten oder Ordnungswidrigkeiten, wird die Ansprechpartnerin bzw. der Ansprechpartner für das Verfahren bettermarks an der Schule kontaktiert. Es werden die wesentlichen zum Sachverhalt bekannten Informationen übermittelt (Benutzerkonto, Tatzeitpunkt, Tathergang). Die Schule bzw. die Schulleiterin oder der

Schulleiter entscheiden, ob und welche Maßnahmen ergriffen werden. Wenn schulseitig gewünscht, unterstützt die bettermarks GmbH bei allen Maßnahmen:

- Auswertung der System-Protokolldaten,
- Auswertung der im Zusammenhang mit der Internetnutzung entstandenen Protokolldaten

Die ordnungsgemäße Einsicht und Auswertung erfolgt mindestens nach dem Vier-Augen-Prinzipdurch die Schule bzw. die Schulleiterin oder den Schulleiter einerseits und durch die bettermarks GmbH andererseits. Welche Protokoll- oder Nutzungsdaten zur Aufklärung des Vorgangs ausgewertet werden, entscheidet im jeweiligen Einzelfall die Schule/ Schulleiterin bzw. der Schulleiter.

#### **6. Datenverarbeitung**

#### **6.1 Speicherung personen- und nutzungsbezogener Daten**

#### **6.1.1. Personenbezogene Daten**:

Benutzername, Name der Lerngruppe, Passwort, Name der Schule Lizenznummer, nur nachRücksprache mit der Schulleitung: Vorname und Nachname

#### **6.1.2. Nutzungsbezogene Daten:**

Dauerhaft, bis zur Löschung des Benutzerkontos: Benutzername, Lerngruppenzugehörigkeit, betreuende Lehrkraft, von der Lehrkraft dem Nutzer zugeordnete To-Dos (z.B. Bücher, Übungsserien),Datum und Ergebnis der Bearbeitung aller Aktivitäten (Bücher, To-Dos, Wissenslücken, Tests), Datumder Fälligkeit von To-Dos, nutzerbezogene automatische Analyse, daraus resultierende automatische Übungsvorschläge und Aufbereitung der Ergebnisse ("To-dos"/ "Fehlerhafte Aufgaben"/ "Wissenslücken"/ "Gerechnete Übungen"), Darstellung des

Leistungsstands und derLeistungsentwicklung (Gruppe/ Nutzer).

Für einen Zeitraum von 12 Wochen: Lösungsverlauf bzw. konkrete Eingaben bei den einzelnenÜbungen inklusive automatischer Korrekturanmerkungen und Hinweise.

# **6.2 Regelfristen zur Löschung der Daten**

Die Löschung erfolgt grundsätzlich regelmäßig zum Ende des Schuljahres. Wenn eine Klasse auch imFolgejahr im Fach Mathematik von derselben Lehrkraft unterrichtet wird oder die dann diese Klasse unterrichtende Lehrkraft die Anwendung weiter für ihren Unterricht nutzen will, unterbleibt die Löschung. Die Löschung erfolgt spätestens, wenn Schülerinnen und Schüler die Schule verlassen.

Für die Löschung ist die Lehrkraft verantwortlich, die die Schülerinnen und Schüler zuletzt unterrichtethat.

Die Daten werden nicht an Dritte übermittelt.